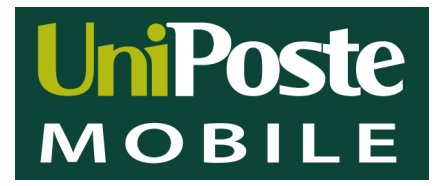

# **SIM TOOL KIT APN**

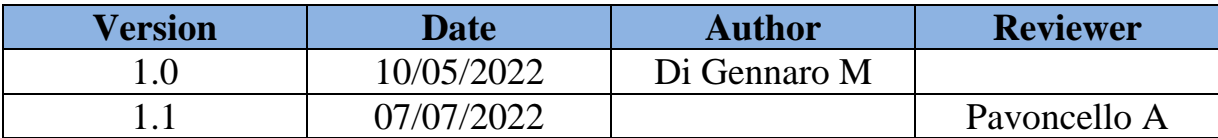

UniPoste S.p.A. Sede Legale: via Ludovisi 35 - 00187 ROMA Tel. (+39) 06 42037322 - Fax (+39) 06 42037373 Direzione Generale: Strada Statale 18 SNC km 89+600 84047 CAPACCIO PAESTUM (SA) | Tel. (+39) 0828 1991407

Cod. Fiscale e PJVA n.13176531005 | Società iscritta al Registro delle imprese di Roma n. REA - RM1428519 | Iscrizione ROC n.26774, Autorizzazione Generale operatore rete mobile n.70732 | Iscrizione LEI n.815600BC1CDBB03B7D52 Capitale Sociale Euro 5.000.000,00 | PEC: uniposte@pecit | info@uniposte.it

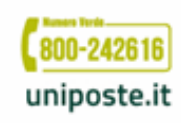

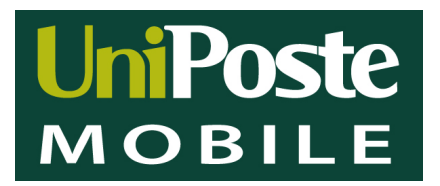

# **IMPOSTARE LA SIM IN ROAMING SU ANDROID**

1. Ricercare il sim toolkit è una icona sul desktop

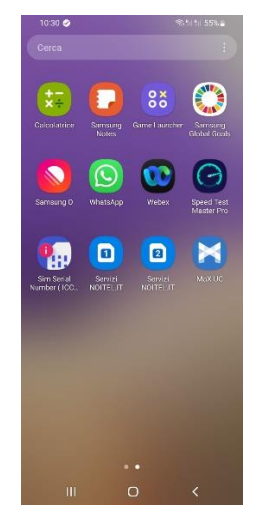

#### Entrare nelle applicazioni: Cliccare su **seleziona modalità**

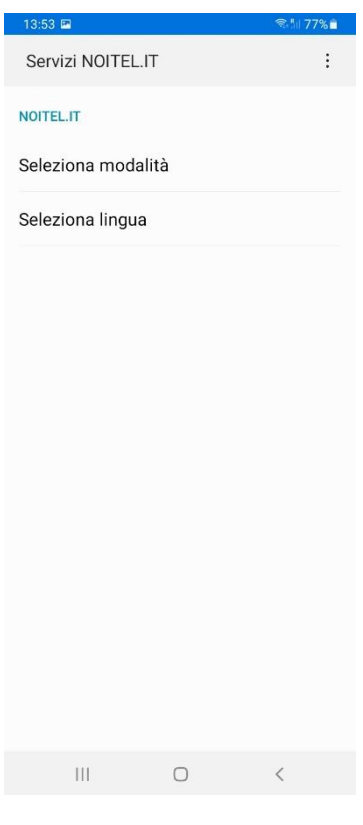

2. Cliccare sull'icona Servizi Noitel (appare un menu)

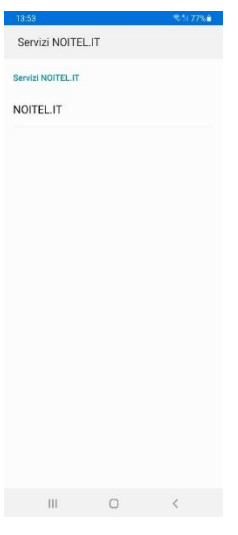

UniPoste S.p.A.

Sede Legale: via Ludovisi 35 - 00187 ROMA Tel. (+39) 06 42037322 - Fax (+39) 06 42037373 Direzione Generale: Strada Statale 18 SNC km 89+600 84047 CAPACCIO PAESTUM (SA) | Tel. (+39) 0828 1991407 Cod. Fiscale e PJVA n.13176531005 | Società iscritta al Registro delle imprese di Roma n. REA - RM1428519 | Iscrizione ROC n.26774, Autorizzazione Generale operatore rete mobile n.70732 | Iscrizione LEI n.815600BC1CDBB03B7D52 Capitale Sociale Euro 5.000.000,00 | PEC: uniposte@pecit | info@uniposte.it

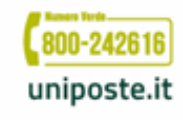

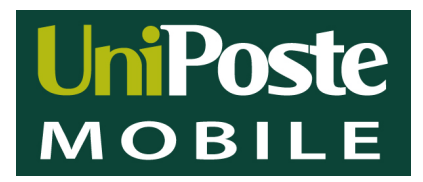

alla voce **seleziona modalità**: Nella voce **manuale**:

seleziona da automatico a manuale seleziona da Italia a Roaming(all'estero) seleziona da Roaming a Italia (al rientro in Italia)

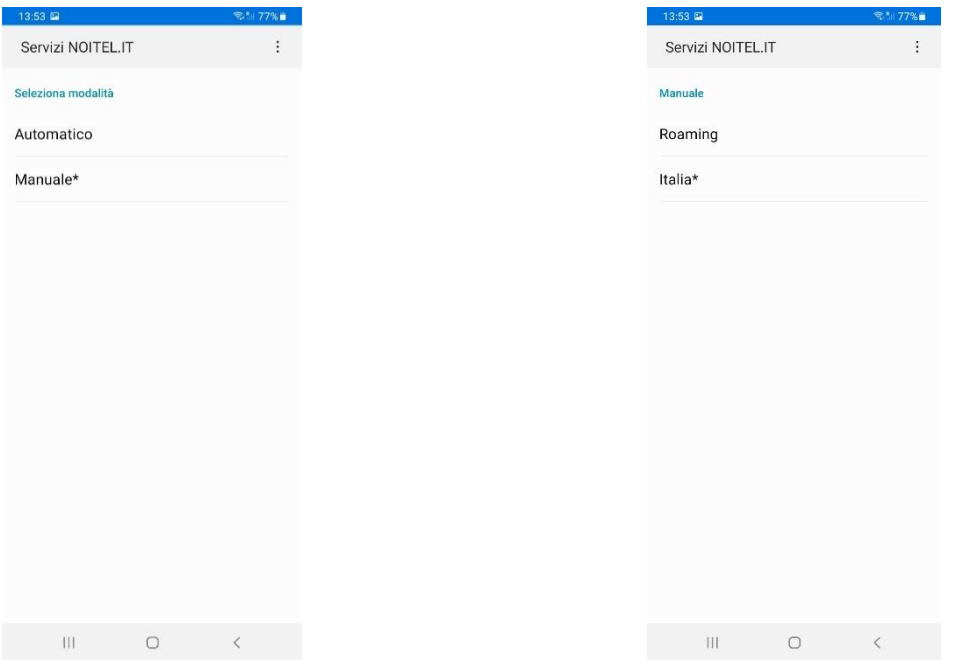

# **IMPOSTARE LA SIM IN ROAMING SU APPLE**

Entrare in impostazioni:

- 1. Telefono,
- 2. Applicazioni Sim
- 3. Noitel.it

Settare la voce nel menu **selezione roaming**:

da automatico a manuale

Settare la voce nel menu **imposta roaming**:

- da ITALIA a ROAMING (all'estero)
- da ROAMING a ITALIA (al rientro in Italia)

UniPoste S.p.A.

Sede Legale: via Ludovisi 35 - 00187 ROMA Tel. (+39) 06 42037322 - Fax (+39) 06 42037373 Direzione Generale: Strada Statale 18 SNC km 89+600 84047 CAPACCIO PAESTUM (SA) | Tel. (+39) 0828 1991407 Cod. Fiscale e PJVA n.13176531005 | Società iscritta al Registro delle imprese di Roma n. REA - RM1428519 | Iscrizione ROC n.26774, Autorizzazione Generale operatore rete mobile n.70732 | Iscrizione LEI n.815600BC1CDBB03B7D52 Capitale Sociale Euro 5.000.000,00 | PEC: uniposte@pec.it | info@uniposte.it

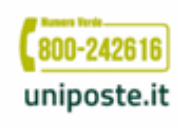

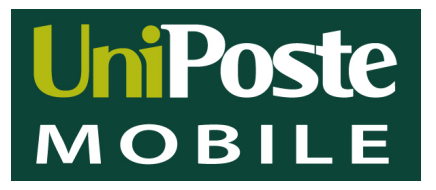

# **INSERIRE / CONFIGURARE APN:**

# **Android**

- **IMPOSTAZIONI**
- **CONNESSIONI**
- RETI MOBILI o ALTRO (altre impostazioni)
- PROFILI / NOMI E PUNTI DI ACCESSO (trovare menu aggiungi/ crea APN)

### DATI APN

Nome: nome ATR

APN: ………………………

NOME UTENTE: lasciare Vuoto

PASSWORD: lasciare Vuoto

MCC: 222

#### MNC: 54

Tipo di operatore virtuale di rete mobile: IMSI (non obbligatorio)

# **Apple**

- **IMPOSTAZIONI**
- **CELLULARE**
- RETI DATI CELLULARE
- 1) APN
- 2) HOTSPOT PERSONALE

UniPoste S.p.A.

Sede Legale: via Ludovisi 35 - 00187 ROMA Tel. (+39) 06 42037322 - Fax (+39) 06 42037373 Direzione Generale: Strada Statale 18 SNC km 89+600 84047 CAPACCIO PAESTUM (SA) | Tel. (+39) 0828 1991407 Cod. Fiscale e PJVA n.13176531005 | Società iscritta al Registro delle imprese di Roma n. REA - RM1428519 | Iscrizione ROC n.26774, Autorizzazione Generale operatore rete mobile n.70732 | Iscrizione LEI n.815600BC1CDBB03B7D52 Capitale Sociale Euro 5.000.000,00 | PEC: uniposte@pec.it | info@uniposte.it

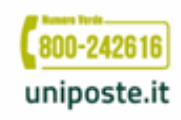

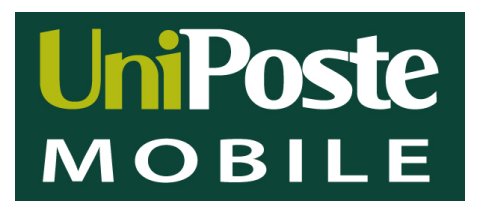

# **ABILITARE DATI PER ROAMING ESTERO**

# **Android**

- IMPOSTAZIONI
- CONNESSIONI
- RETI MOBILI o ALTRO (reti cellulari)
- ROAMING DATI

# **Apple**

- IMPOSTAZIONI
- CELLULARE
- OPZIONE DATI CELLULARE
- ROAMING DATI

Sede Legale: via Ludovisi 35 - 00187 ROMA Tel. (+39) 06 42037322 - Fax (+39) 06 42037373 Direzione Generale: Strada Statale 18 SNC km 89+600 84047 CAPACCIO PAESTUM (SA) | Tel. (+39) 0828 1991407

UniPoste S.p.A.

Cod. Fiscale e PJVA n.13176531005 | Società iscritta al Registro delle imprese di Roma n. REA - RM1428519 | Iscrizione ROC n.26774, Autorizzazione Generale operatore rete mobile n.70732 | Iscrizione LEI n.815600BC1CDBB03B7D52 Capitale Sociale Euro 5.000.000,00 | PEC: uniposte@pec.it | info@uniposte.it

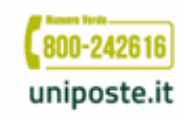